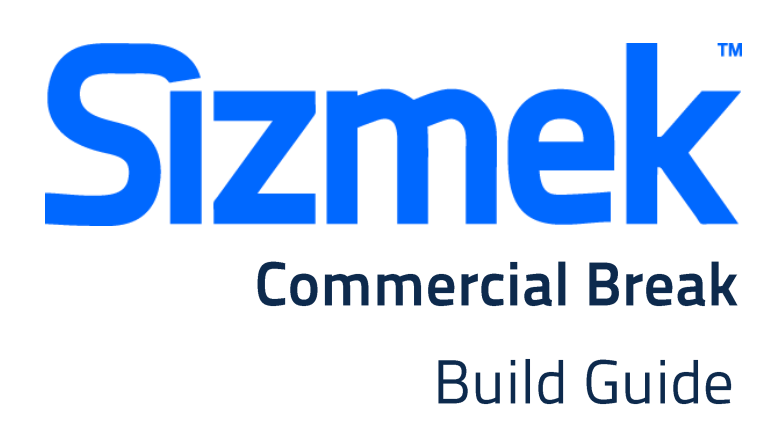

Copyright © 2014 Sizmek, Inc. All rights reserved.

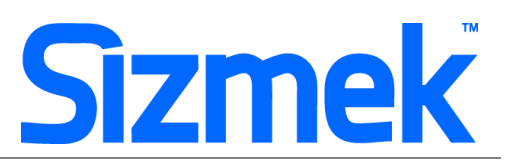

#### **USER EXPERIENCE**

- 1. User visits a web page scripted with the Sizmek Commercial Break ad (Commercial break is an out of banner placement)
- 2. The commercial break ad begins. After 8 seconds (duration varies depending on publisher) the ad automatically closes and shows the reminder.

#### **AD SPECIFICATIONS**

The creative specification is a list of Sizmek specifications for Floating ad with Reminder format, which the creative agency **MUST** adhere when constructing the Sizmek ad.

#### Template: [Commercial Break](http://sizmek-sea.com/SEASpecs/Sizmek/templates/Sizmek_CommercialBreak.zip) Banner

# **Rich Flash Max Weight:**

100kb

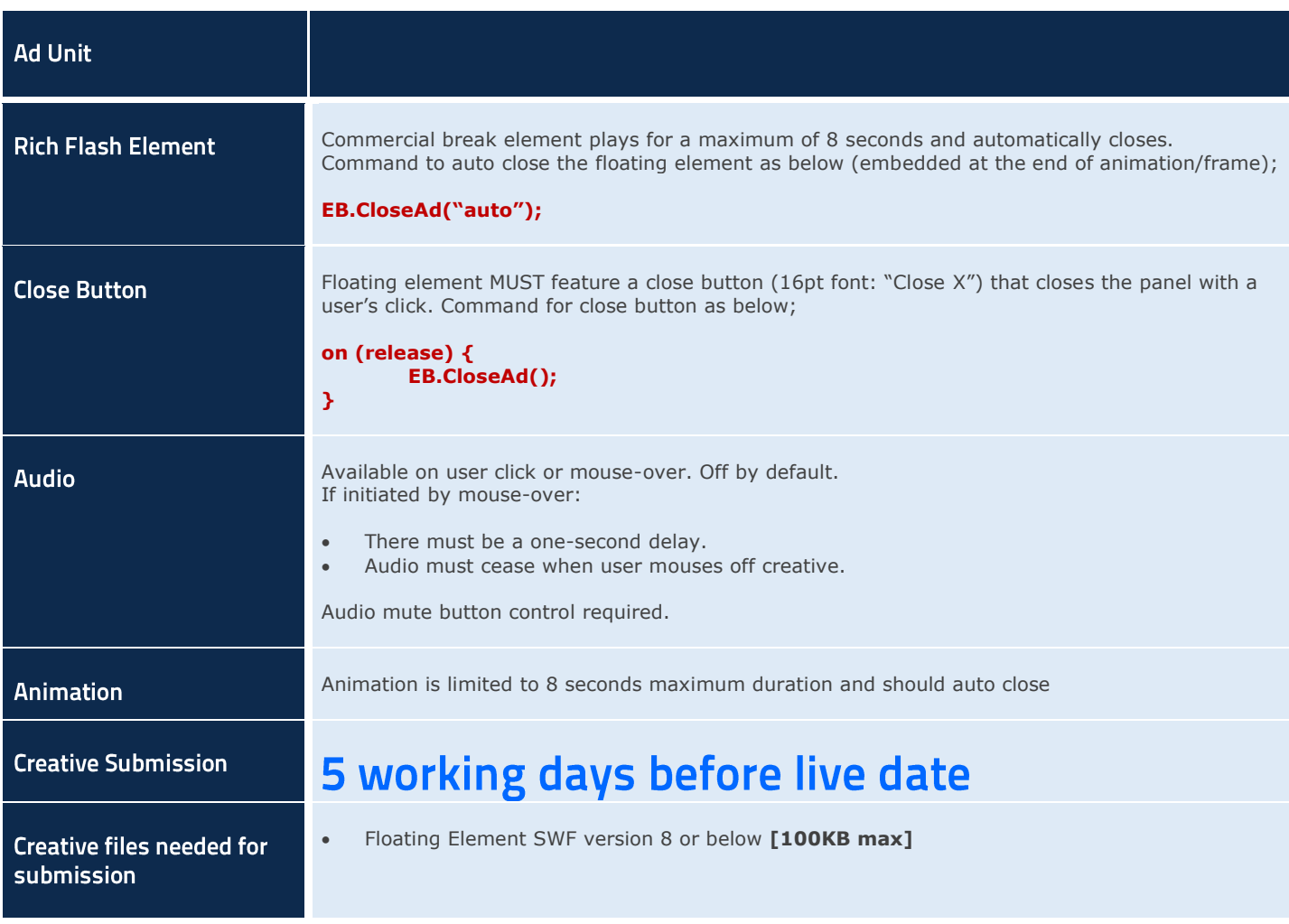

# **COMMERCIAL BREAK**

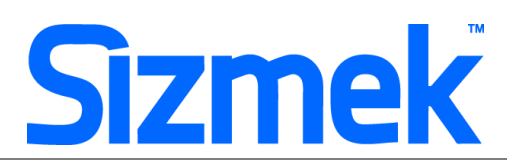

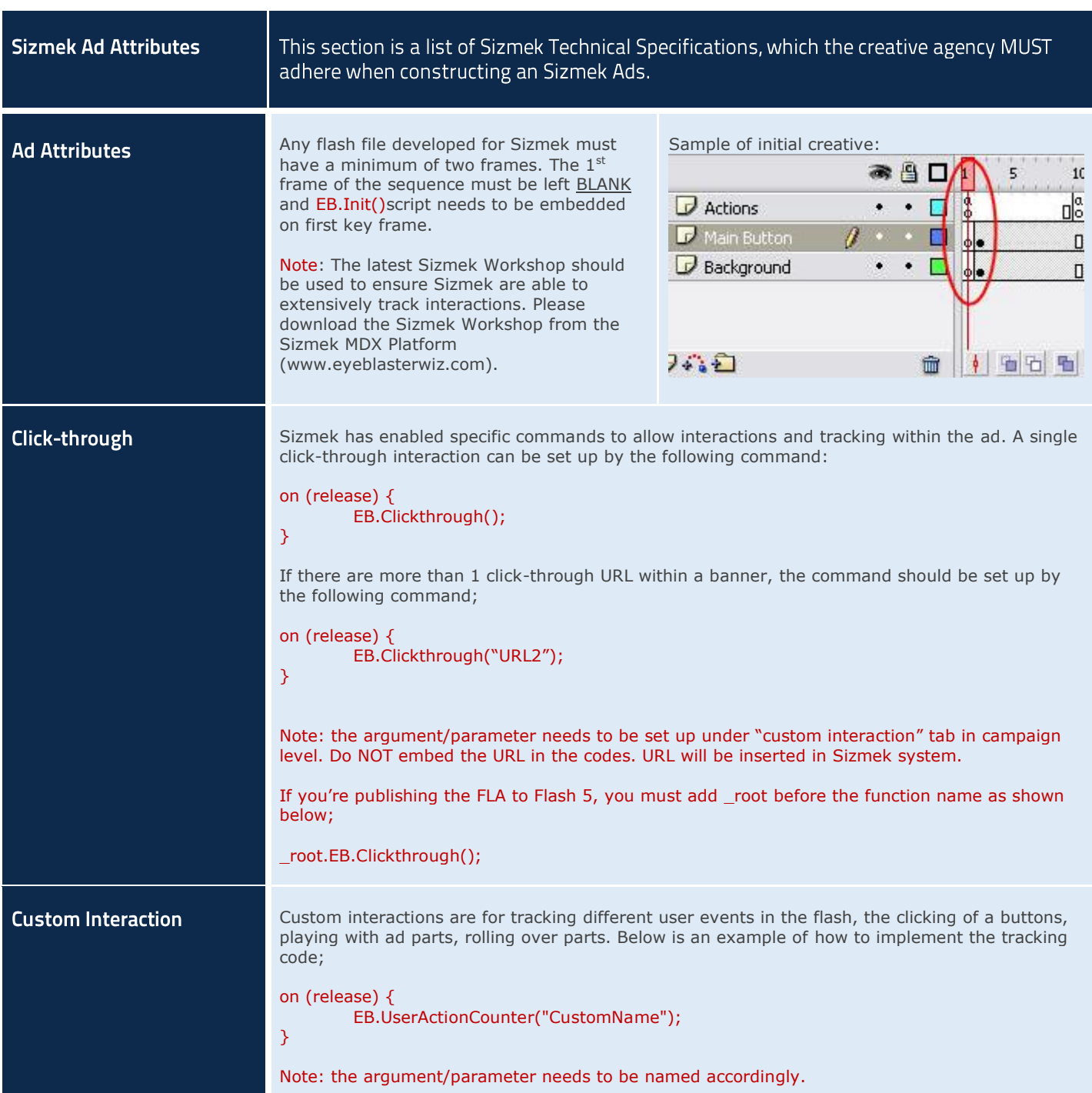

# **COMMERCIAL BREAK**

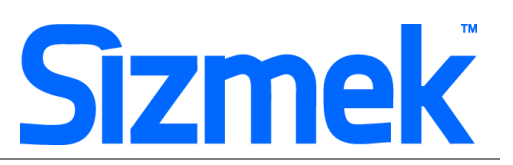

## **SUPPORT**

### **Browser Support**

Please refer to **Sizmek's support matrix** for more information.

### **Sizmek Support Contacts**

For questions and assistance please contact: - South East Asia creative support : sea.creative@sizmek.com

### **Online Sizmek training:**

More training material can be found in the Sizmek Training Zone

A login is required to be able to access this material. Please contact your local Sizmek office for support.

Notice : The information contained in this document is proprietary and confidential to Sizmek and/or any of its affiliated companies (Sizmek). Disclosure, copying, reproduction, storing or any use of this document or any part thereof without the express prior, written consent of Sizmek or its authorized representatives is strictly prohibited. The information furnished in this document is believed to be accurate and reliable. However no responsibility is assumed by Sizmek for the use of this information. Sizmek reserves the right to make changes to the information included in this document at any time and without notice.